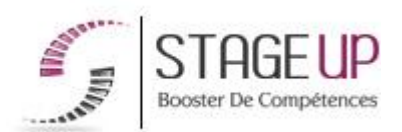

**FORMATION PROFESSIONNELLE** INFORMATIQUE

# MARKET - INTELLIGENCE ARTIFICIELLE

# INTELLIGENCE ARTIFICIELLE

### **상** PUBLIC

Toutes personnes s'intéressant à l'intelligence artificielle.

### *<u>PRÉREQUIS</u>*

Une connexion internet, un ordinateur portable.

Module 3 : Trois comptes Microsoft - Module 4 : Un abonnement Eleven Labs à 11 dollars - Module 5 : Un abonnement Heygen à 27 euros

#### **OBJECTIFS DU STAGE**

La formation Marketing - Intelligence Artificielle a pour objectifs de :

Maîtrise pratique des outils IA pertinents

# **MARKET - INTELLIGENCE ARTIFICIELLE FORMATION RÉF. IF02011 :**

**Maîtriser le marketing digitale du futur**

 $\bullet$  42h  $\bullet$  Partout en France

**Prise en charge OPCO: oui** Version 1 - MàJ : 07.03.2024

Vous êtes un professionnel à la recherche d'une formation **Market - Intelligence Artificielle** ?

STAGE UP met à votre disposition toute son expertise technique et pédagogique qui vous permettra d'atteindre vos objectifs.

Que vous soyez une entreprise ou un institutionnel, la formation **Market - Intelligence Artificielle** est assurée par nos formateurs sélectionnés pour leurs compétences reconnues (certification….) et leurs qualités

#### **O** DURÉE

42h

#### **PÉDAGOGIE**

METHODE PEDAGOGIQUE : Formation dispensée par un formateur professionnel spécialisé principalement dans l'Intelligence Artificielle. Présentation détaillée des principaux concepts, explication approfondie de l'utilisation des applications, suivi d'une démonstration pratique effectuée par les élèves qui se servent de divers supports pour concrétiser leur projet.

Méthode pédagogique participative. Divers supports de cours.

METHODE D'EVALUATION : Test de niveau (QCM) effectué en début et en fin de formation de manière à mesurer la progression de l'apprenant et de valider ses acquis. Quizz intermédiaires à l'oral tout au long du parcours.

SANCTION : Attestation de formation.

Formation théorique, pratique et démonstrative

#### *<u><b>DINFORMATIONS</del>*</u> **COMPLÉMENTAIRES**

**TARIF :** Nous consulter **11** 6 personnes **RENSEIGNEMENTS :** [contact@stageup.fr](mailto:contact@stageup.fr)

relationnelles.

Quelque soit le niveau des stagiaires, un suivi pédagogique est assuré avant, pendant et après la formation, de manière à constater les acquis et ainsi permettre une mise en œuvre rapide dans un contexte professionnel.

Vous souhaitez organiser votre formation **Market - Intelligence Artificielle** facilement et de manière personnalisée ? Optez pour une solution en intra, ou participez à une de nos sessions collectives (inter), dans la limite des places disponibles.

Participez à la formation Market - Intelligence Artificielle à [Paris](https://stageup.fr/formations/marketing-intelligence-artificielle/paris/), [Lille,](https://stageup.fr/formations/marketing-intelligence-artificielle/lille/) [Marseille](https://stageup.fr/formations/marketing-intelligence-artificielle/marseille/), [Lyon](https://stageup.fr/formations/marketing-intelligence-artificielle/lyon/), [Bordeaux,](https://stageup.fr/formations/marketing-intelligence-artificielle/bordeaux/) [Toulouse](https://stageup.fr/formations/marketing-intelligence-artificielle/toulouse/), [Strasbourg,](https://stageup.fr/formations/marketing-intelligence-artificielle/strasbourg/) [Nantes,](https://stageup.fr/formations/marketing-intelligence-artificielle/nantes/) [Montpellier,](https://stageup.fr/formations/marketing-intelligence-artificielle/montpellier/) [Rennes](https://stageup.fr/formations/marketing-intelligence-artificielle/rennes/), [Grenoble](https://stageup.fr/formations/marketing-intelligence-artificielle/grenoble/), [Angers,](https://stageup.fr/formations/marketing-intelligence-artificielle/angers/) [Clermont-Ferrand,](https://stageup.fr/formations/marketing-intelligence-artificielle/clermont-ferrand/) [Nancy.](https://stageup.fr/formations/marketing-intelligence-artificielle/nancy/)

# **Contenu**

La formation "**Marketing - Intelligence Artificielle** " est une plongée captivante dans l'univers de la promotion en ligne, combinant habilement la puissance du marketing digital avec les avancées de l'intelligence artificielle.

Au cœur de cette expérience de formation visionnaire, nos experts du marketing digital et de l'IA vous guideront à travers les stratégies et les outils révolutionnaires qui définiront le paysage du marketing numérique de demain.

Des ateliers interactifs et des sessions pratiques vous prépareront à maîtriser les compétences nécessaires pour rester en tête de l'évolution constante du marketing digital.

La formation **MARKETING - INTELLIGENCE ARTIFICIELLE** vous permettra de maîtriser et d'appliquer l' objectif majeur de cette réglementation à savoir :

#### **Module 1 : Comprendre l'intelligence artificielle**

- ► saisir les principaux concepts et opportunités liés à l'ia dans l'écriture automatisé de contenu
- ► maîtriser la conversation avec les ia grâce à l'étude du "prompting"
- ► orienter efficacement les réponses des ia
- ► appliquer l'ia dans son activité professionnelle ou univers créatif

#### **Module 2 : Les IA sur Internet**

- ► effectuer des recherches de qualité avec un moteur de recherche à intelligence artificielle
- ► savoir vérifier la crédibilité des sources (articles, études) produites
- ► comprendre comment utiliser des plugins avec copilot (kayak, opentable, etc.)
- ► utiliser copilot pour résumer des documents web (vidéos, pdf, textes)
- ► maîtriser l'utilisation de la recherche visuelle dans un contexte professionnel

#### **Module 3 : La création graphique IA**

- ► maîtriser des techniques de création graphique avec l'ia
- ► produire des œuvres de qualité cinématographique
- ► s'approprier le vocabulaire et la logique de création des prompts
- ► faciliter la création de prompts avec des outils dédiés
- ► devenir graphiste avec l'ia

#### **Module 4 : La génération vocale IA**

- ► identifier les opportunités marchandes de la génération vocale ia
- ► produire massivement des voix off ia
- ► traduire des contenus avec l'intelligence artificielle
- ► générer et modifier des voix par ia
- ► devenir comédien voix off et traducteur ja

#### **Module 5 : La vidéo avec l'IA**

- ► connaître le paysage actuel de l'industrie de la création de vidéo ia.
- ► utiliser les fonctionnalités de base de la création de vidéo ia.
- ► personnaliser les contenus grâce au paramétrage avancé des vidéos ia.
- ► expérimenter des options créatives pour la customisation des clips ia.
- ► découvrir les applications avancées de l'ia dans le service client

#### **PROGRAMME DE FORMATION**

#### **Module 1 : Explorez le potentiel des assistants conversationnels**

# Chapitre 0 : Découverte du contenu pédagogique

► etude du déroulement du module de formation professionnel

# Chapitre 1 : L'avenir des interactions hommemachine

► découvrez comment les ia transforment les expériences utilisateur

# Chapitre 2 : Grands débuts avec l'IA GPT-3

► une plongée au cœur du célèbre générateur de langage naturel

# Chapitre 3 : Apprenez à dialoguer avec les agents conversationnels

► les bases pour une communication fluide et enrichissante

#### Chapitre 4 : Devenez un expert en prompting

► maîtrisez des techniques avancées pour des échanges optimisés

## Chapitre 5 : Faites le point sur vos connaissances

► testez vos compétences avec un quiz interactif

### Chapitre 6 : Personnalisez votre assistant virtuel

► donnez vie à vos idées en configurant les réponses

#### Chapitre 7 : Projet de conversation finale

► montrez ce que vous savez faire dans un projet concret

#### **Module 2 : L'intelligence artificielle au service d'internet**

# Chapitre 1 :Les IA connectées à internet : nouveau marché

► etude du marché des ia connectées à internet

# Chapitre 2 : Découvrons Copilot, l'assistant IA de **Microsoft**

► plongeons au coeur de l'ia la plus polyvalente du marché

# Chapitre 3 : Mise en garde : Zoom sur les faiblesses de Copilot

► étude des points où il faut redoubler de vigilance

# Chapitre 4 : Comment fonctionne la recherche avec Copilot ?

► analyse du fonctionnement technique de copilot pour des recherches ultra-pertinentes

# Chapitre 5 : Les différents modes de recherche Copilot !

► présentation des modes de recherches et de leurs impacts sur les résultats

# Chapitre 6 : Vérifions les sources et de la fiabilité des informations

 $\blacktriangleright$  comment vérifier et évaluer les informations données

Chapitre 7 : Fiche-conseil pour faire des prompts de qualité !

► guide du savoir-faire pour des prompts de recherches pertinents

## Chapitre 8 : Exploration du web avec copilot

► mise en pratique des compétences avec des prompts sur des sujets variés

# Chapitre 9 : Les plugins de recherche pour des cas d'utilisation précis !

► découverte des plugins pour des cas d'utilisation précis

# Chapitre 10 : Résumé de pages/vidéos web en un clic !

► démonstration de la puissance récapitulative de copilot à travers des exemples concrets

# Chapitre 11 : Transformer vos notes en documents avec l'IA

► découverte du bloc-notes copilot pour booster sa productivité

# Chapitre 12 : Recherche visuel l'outils du future pour la recherche

► exploration de recherches visuelles inédites pour décupler ces possibilités de recherche

# Chapitre 13 : Mise en pratique finale - Dites moi tout sur Copilot !

► mise à l'épreuve finale des compétences acquises

### **Module 3 : Exploration de la création graphique par IA**

# Chapitre 0 : Exploration du matériel éducatif

► découvrez ce que contient le module de formation

# Chapitre 1 : Plongez dans l'univers du design assisté par IA

► découvrez lors d'une présentation les possibilités offertes par ces technologies créatives

# Chapitre 2 : Faites connaissance avec un générateur d'image IA

► découverte d'une plateforme de génération de contenus graphique ia

# Chapitre 3: Développez une analyse qualitative des oeuvres

► apprenez visuellement à distinguer une œuvre de qualité

# Chapitre 4 : Parcourez notre bibliothèque de motsclés

► découvrez une bibliothèque de mots clés pour construire des prompts de qualité

# Chapitre 5 : Maîtrisez le langage des images IA

► découverte d'une structure pour créer des prompts complets

# Chapitre 6 : Simplification de la production

► initiation à une autre structure pour générer des prompts de manière simplifiée

# Chapitre 7 : Automatisation de la production graphique

► découverte d'outils pour créer des prompts de manière automatisé

# Chapitre 8 : Projet final

► montrez l'étendue de votre créativité dans des mises en pratiques complètes

### **Module 4 : La voix artificielle, un outil créatif**

### Chapitre 0 : Plongée au cœur du module

► présentation du contenu et des objectifs

# Chapitre 1 : Analyser les potentialités de l'IA vocale

► panorama des opportunités et fonctionnalités émergentes

### Chapitre 2 : Découvrir le leader Eleven Labs

► présentation de leur plateforme et démonstration

#### Chapitre 3 : Créer vos propres voix de synthèse

► personnalisation et enregistrement de voix off ia

#### Chapitre 4 : Transformer sa voix en temps réel

► démonstration du speech-to-speech et de ses usages

#### Chapitre 5 : Traduction d'un contenu audiovisuel

► mise en pratique de la traduction vocale multilingue

#### Chapitre 6 : S'initier au doublage IA

► prise en main du studio de doublage ia

#### Chapitre 7 : Evaluer ses connaissances

► test de validation des compétences acquises

#### **Module 5 : Création de vidéo publicitaire avec l'IA**

# Chapitre 0 : Présentation des éléments pédagogiques

► découvrez ce que vous allez apprendre.

#### Chapitre 1 : Potentiel et acteurs du secteur

► explorez le panorama complet de cette industrie en plein essor.

# Chapitre 2 : Découverte du leader de la création de vidéo IA

► comprenez les rouages de la fabrication vidéo.

#### Chapitre 3 : Création de vidéos standard

► testez les fonctionnalités de base de la création de vidéo ia.

#### Chapitre 4 : Paramétrage avancé des vidéos

► personnalisez vos contenus selon vos besoins.

#### Chapitre 5 : Customisation poussée des clips

► explorez des options créatives intéressantes.

### Chapitre 6: Création de vidéos multi-scéniques

► ajoutez plusieurs scènes à vos vidéos.

# Chapitre 7 : Discussion en temps réel avec un avatar

► découvrez le futur de votre service client.

#### **Fin de formation**

- ► conclusions.
- ► test de niveau et correction.
- ► évaluation qualitative.
- ► validation des acquis.
- ► remise de l'attestation de formation.
- ► remise d'un support de cours et documents annexes.

#### **Votre formateur Market - Intelligence Artificielle**

Des experts à votre service

Fort d'une expérience opérationnelle en projet, votre formateur **Market - Intelligence Artificielle** a été sélectionné par nos services pédagogiques tant pour son expertise que pour ses qualités pédagogiques et sa volonté de transmettre son savoir faire.

#### **Formation Market - Intelligence Artificielle dans vos locaux ou en ligne**

Quel format choisir ?

Ces deux formats de formation offrent chacun leurs intérêts pratiques. Chaque participant ayant ses préférences et ses contraintes en matière d'organisation, nous vous garantissons une formation réussie que ce soit en présentiel ou en distanciel.

#### **Les avantages du présentiel :**

Déplacement dans vos locaux et partout en France. La formation peut soit se dérouler dans une pièce dédiée soit dans la pièce principale de votre agence si sa configuration le permet.

- ► meilleur relationnel avec le formateur.
- ► meilleure assiduité.
- ► temps de formation concentré sur une période donnée.
- ► possibilité de former plusieurs personnes simultanément et de manière plus efficace.

#### **Les avantages du distanciel :**

Il est important d'être équipé du matériel nécessaire à savoir : poste informatique équipé, connexion internet fibre, webcam, micro et casque audio. Un lien de réunion type Zoom ou Teams sera fourni aux stagiaire directement par le formateur.

- ► possibilité d'espacer les séances.
- ► nombre de participants plus limité.

#### **Comment financer la formation Market - Intelligence Artificielle ?**

OPCO, POLE EMPLOI, CPF...

En tant qu'organisme de formation s'adressant principalement aux professionnels, nous vous conseillons et nous vous accompagnons dans vos démarches pour la prise en charge en tout ou partie de votre formation **Market - Intelligence Artificielle** Nos principaux partenaires sont les OPCO tels que par exemple :

- ► [opco ep](https://www.opcoep.fr/) pour les salariés d'agences d'architecture.
- ► [atlas](https://www.opco-atlas.fr/) pour les bureaux d'études et économistes de la construction
- ► [fif pl](https://www.fifpl.fr/) pour leurs dirigeants non salariés en profession libérale.
- ► [afdas](https://www.afdas.com/) pour les salariés d'agences de communciation, spectacle, production...

un chiffrage ainsi que les possibilités de financements selon votre opco vous seront adressés par un de nos conseillers en formation.

#### **Ils nous ont fait confiance pour leur formation Market - Intelligence Artificielle ?**

[voir un échantillon de quelques clients](https://stageup.fr/references-clients/)

**Nos formations Market - Intelligence Artificielle** sont réalisables partout en France, à domicile ou sur lieu de travail. **Formation Market - Intelligence Artificielle** Paris, Lyon, Marseille, Lille, Nice, Bordeaux, Toulouse, Montpellier, Strasbourg… Prise en charge par votre OPCO (Atlas, Opco EP, Akto, Afdas, FIF PL...).

#### **Centre de formation STAGE'UP**

Siège social: 23 rue Antigna 45000 ORLEANS Service commercial: 14 rue d'Amsterdam 75009 PARIS Siret: 488 346 610 000 30 APE: 8559A N° Existence: 24 45 02361 45 email: contact@stageup.fr **01 47 23 79 72**

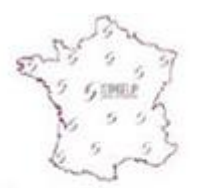

formation dispensée **PARTOUT EN FRANCE** 

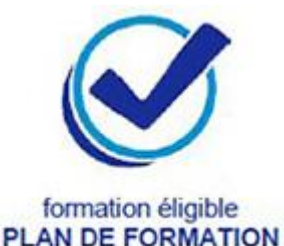